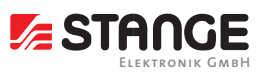

Prozessleitsoftware zur Steuerung, Beobachtung und Protokollierung der Prozesse

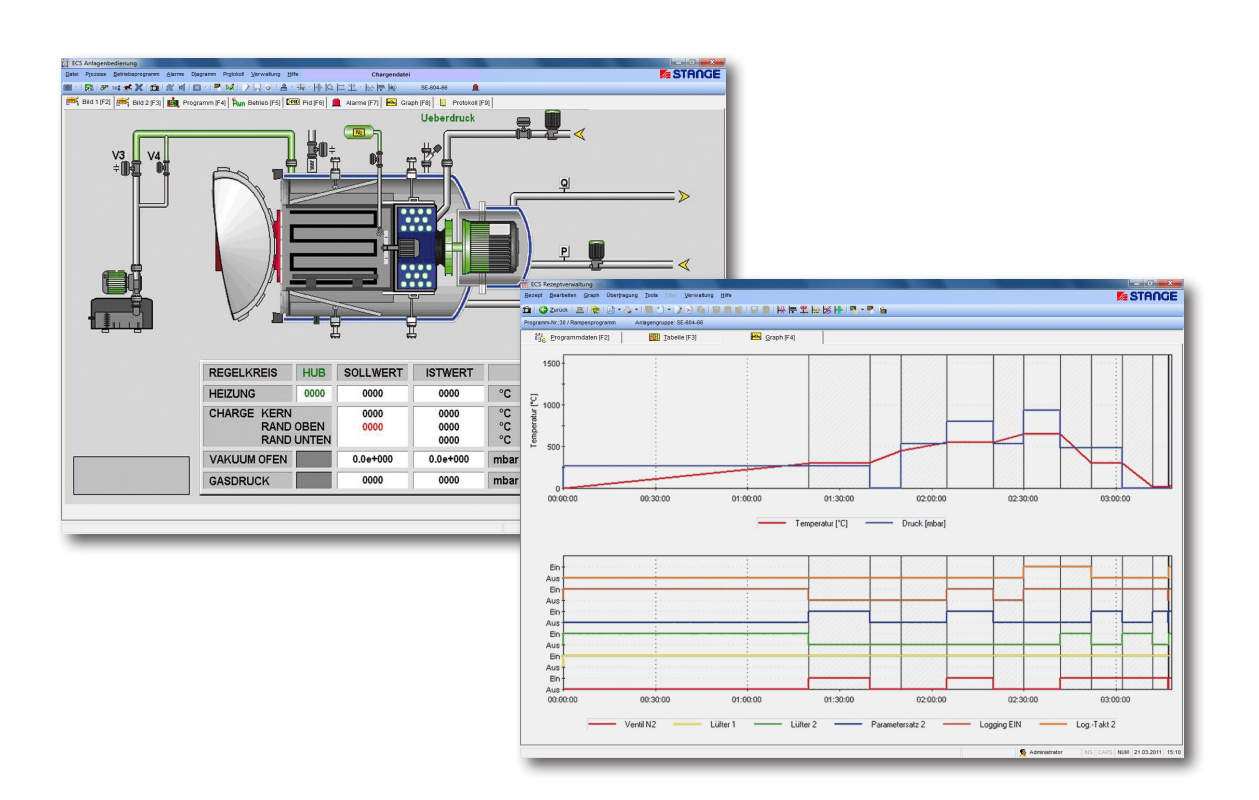

### Wärmebehandlungsanlagen automatisieren mit ECS

Das Prozessleitsystem ECS (SCADA) ist für die Visualisierung und Steuerung industrieller Wärmebehandlungsprozesse konzipiert. Alle notwendigen Funktionen zur Steuerung, Beobachtung und Protokollierung der Prozesse werden erfüllt. Neben der Anlagenvisualisierung bietet ECS umfangreiche Datenauswertungen und Protokollierungsmöglichkeiten.

Bis zu 16 Anlagen können im Systemverbund mit integrierten Modulen für Konfiguration, Programmerstellung und -verwaltung, Online-Bedienung mit Visualisierung und Schreiberfunktion, Chargendatenauswertung und -verwaltung und Betriebsbilderdesign zur Prozessvisualisierung betrieben werden.

Verschiedene Programmkomponenten verarbeiten die unterschiedlichen Parameter bzw. stellen erweiterte Funktionen zur Verfügung.

Für die einfache und sichere Bedienung der Prozesse und auch die Einbindung verfahrenstechnischer Anforderungen (Nitrierkennzahl-Regelung, Online-Diffusion, Aufkohlungs-Simulation) für moderne Wärmebehandlungsverfahren stellt ECS Funktionalitäten zur Verfügung. TELEPHONY ermöglicht die Alarm-Benachrichtigung per E-Mail.

Anwendungsgebiete:

- Härteanlagen Metall
- Glüh- und Schmiedeanlagen
- Keramische Öfen
- Kälte-Klimakammern
- Autoklaven (Lebensmittel/Pharmazie)
- Autoklaven Glas
- Autoklaven Flugzeugindustrie
- Halbleiter-Öfen
- Laboröfen

u. v. m.

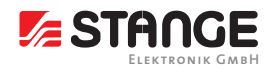

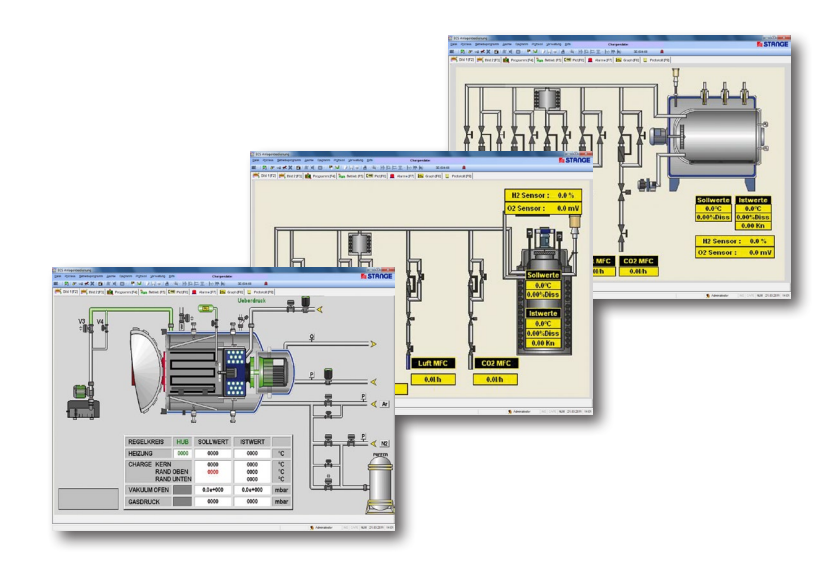

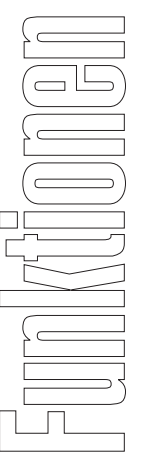

- Einfache Handhabung und durchgängig einheitliche Bedienstruktur in allen Modulen
	- Optimiert für den Einsatz mit den STANGE Programmreglern SE-4xx, SE-5xx, SE-6xx, SE-7xx und Siemens S7
- Betriebssystem Windows XP und Windows 7/10
- Programmerstellung und -verwaltung für 9.999 Programme
- Grafischer und tabellarischer Report-Ausdruck
- Online-Bedienung der Anlagen mit Visualisierung und Schreiberfunktionen
- Chargendaten-Auswertung und -Verwaltung
- Grafische Auswertung mit Vergleich von Prozesskurven
- Grafische Darstellung von Sollwertkurven und Digitalspuren
- Ausdruck von Chargenprotokollen mit Bildschirm-Preview
- Tabellarische Chargenübersicht mit Filter-/Suchfunktionen
- Betriebsbild-Designer zur Prozessvisualisierung
- Verringerung des Projektierungsaufwands durch einfaches Duplizieren von Anlagen
- Konfigurations-Programm
- Chargendaten-Speicherung, -Verwaltung und -Auswertung
- Übersicht der Prozessdaten tabellarisch oder als Baumstruktur
- Betriebsbild-Designer zur Prozessvisualisierung mit Symbolbibliothek
- Visualisierung und Speicherung von Messdaten für Siemens S7 sowie andere OPC-fähige Systeme
- OPC-Treiber für STANGE Geräte
- ECS Replication zur Datensicherung der Chargen in einem übergeordneten Verzeichnis

#### Optional

- Alarm-Benachrichtigung per E-Mail
- Aufkohlungs-Simulationssoftware mit integrierter Werkstoffdatenbank
- Nitrierzahlregelung auf dem PC
- Nitrierhärtetiefe-Vorausberechnung auf dem PC
- Schnittstelle ECS zur Office TTC-Software für Härtereien oder andere ERP-Systeme
- Software-Wartungsvertrag

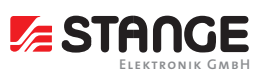

Prozessleitsoftware zur Steuerung, Beobachtung und Protokollierung der Prozesse

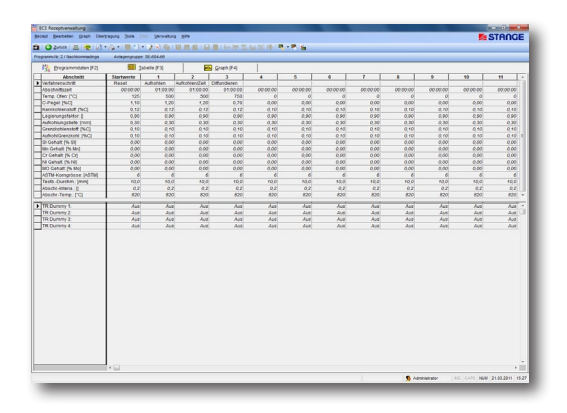

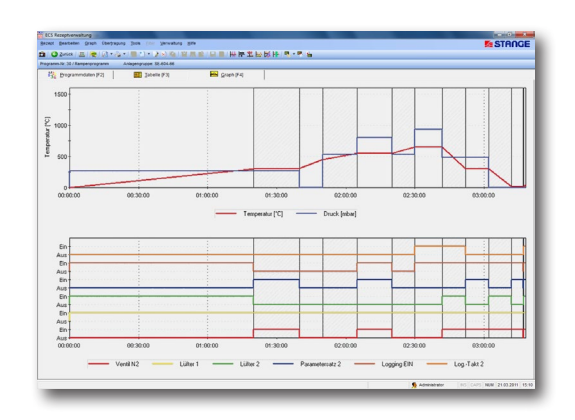

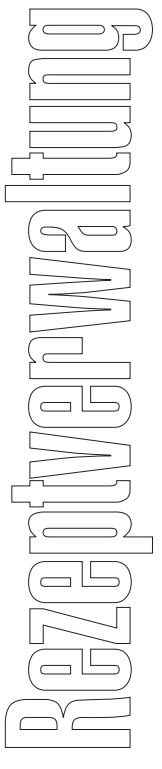

Die Rezeptverwaltung dient zur Erstellung und Bearbeitung der Rezepte (Programme). Diese können dann in den Programmgeber geladen werden. Ebenso ist es möglich, Rezepte aus dem Gerät in den PC zu laden, sie dort zu speichern oder zu bearbeiten.

- Programmverwaltung
	- Verwaltung von bis zu 9.999 Programmen (Rezepten) pro Anlage
	- Tabellarische Anzeige der gespeicherten Chargen mit vielfältigen Gruppier- und Sortierfunktionen
- Programmkopf
	- Programmkopf mit Programmnummer, -bezeichnung, -erstellungs- und -änderungsdatum
	- 20 frei konfigurierbare Informationsfelder für jedes Programm
	- Freies Textfeld für jedes Programm
- Programmtabelle
	- Einfache und übersichtliche Programmeingabe in einer Tabelle
	- Eine Spalte pro Abschnitt, sortiert nach Verfahrensschritt, Abschnittszeit, Sollwerten und Steuerspuren
- Programmgrafik
	- Zeitechte Sollwert- und Steuerspurgrafik
	- Grafische Einblendung der Segmente
- Log-in-Level (in allen Programmmodulen verfügbar)
- Vergabe der Benutzerrechte für die einzelnen Programmteile durch den Administrator
- Jeder Benutzer kann individuell angelegt werden

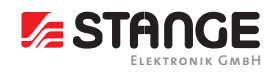

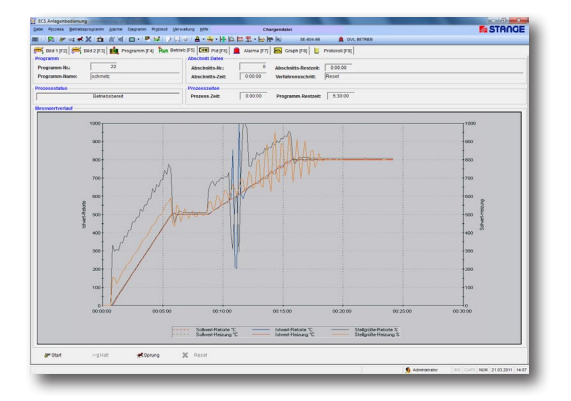

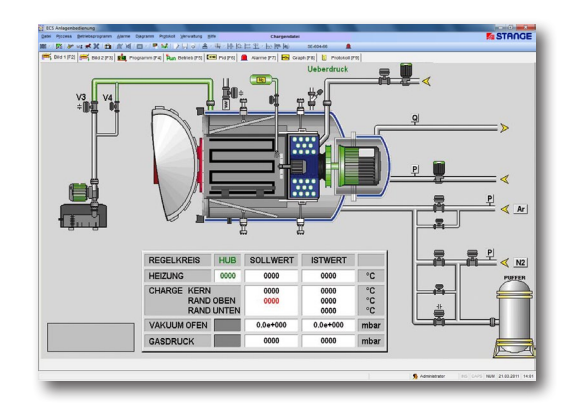

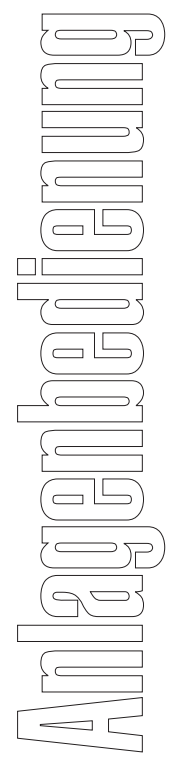

Die Anlagenbedienung dient zur Überwachung und Bedienung von bis zu 16 Anlagen. Dabei werden für jede Anlage Bilder mit den Anlagendaten z. B. Messwerte, Ventilstellungen, Alarme auf selbst erstellten Schaubildern verwendet. Außerdem sind verschiedene feste Seiten für Programmablauf, Regelkreise und grafischen Prozessverlauf vorhanden.

- Visualisierung
	- Gesamtübersicht aller Anlagen (Hallenübersicht), von da Anwahl einer Anlage
	- Frei erstellbare, dynamische Visualisierungsbilder (Daten, Bildanimationen)
	- Freie Gestaltung von Bedienoberflächen (z. B. Handebene)
	- Erstellung und Animation der Bilder durch den Graph-Designer
- Programmgeber
	- Tabellarische Darstellung aller aktuellen Programmgeberdaten mit Steuerfunktionen
- Betriebsgrafik
	- Grafische Darstellung der Prozessdaten
- Regler
	- Tabellarische Anzeige aller Regelzonen mit Bezeichnung, Sollwert, Istwert, Stellwert und Abweichung
	- Fenster für jeden Regler mit allen Parametern
- Schreiber
	- Schreiber mit bis zu 150 Kanälen. Freie Konfiguration aller Parameter (Kanäle, Farben, Beschriftung usw.)
	- Beliebig viele Konfigurationen können gespeichert werden
	- Fadenkreuz zum Ablesen von Detailwerten
	- Zoom beliebig mit der Maus positionierbar
- Online-Alarme
	- Aktuelle Anzeige der Alarme mit Uhrzeit, Text, Ereignisanzeige (konfigurierbar) und Status 256 Zeichen Zusatztext für jeden Alarm
- Alarm-History
	- Anzeige der Alarm-History, mit Text, Zeitpunkt, konfigurierbare Ereignisse und Status (gekommen, ge gangen, quittiert)
- Pop-up-Window
	- Bei einem frei definierbaren Ereignis wird automatisch ein Pop-up-Fenster mit dem entsprechenden Ereignis generiert
- Protokoll
	- Eingabe von ergänzenden Informationen zur laufenden Charge (Chargenname, Name des Anlagenbedieners und Bemerkungstext [255 Zeichen lang])
	- Bis zu 20 frei definierbare Infofelder

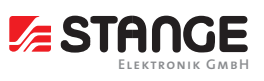

Prozessleitsoftware zur Steuerung, Beobachtung und Protokollierung der Prozesse

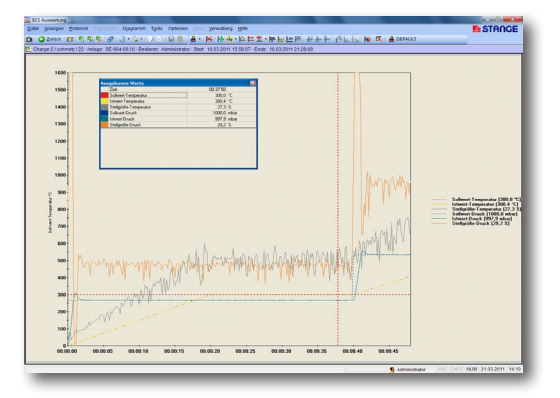

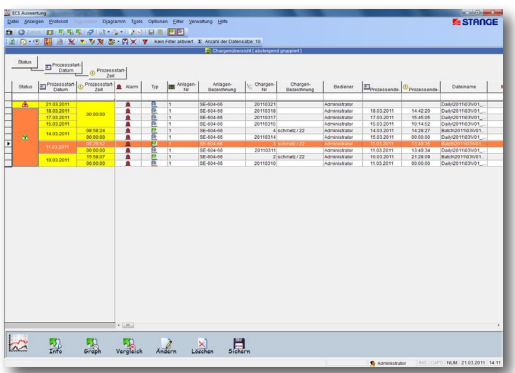

In der Chargenauswertung werden die gespeicherten Prozessdaten analysiert. Diese können dann nach persönlichen Vorstellungen aufbereitet und als Prozessdokumentation ausgedruckt werden.

- Chargenverwaltung
	- Verwaltung beliebig vieler Chargen für jede Anlage
	- Tabellarische Anzeige der gespeicherten Chargen mit vielfältigen Gruppier- und Sortierfunktionen
- Chargenkopf
	- Chargenkopf mit Nr., Bediener, Bezeichnung, Erstellungs- und Änderungsdatum
	- 20 frei konfigurierbare Infofelder zu jeder Charge (z. B. Auftrags-Nr. usw.)
	- Freies Textfeld zu jeder Charge
	- Erweiterte Dokumentation basierend auf MS-Word
- Chargengrafik
	- Grafische Darstellung der gespeicherten Analog- und Digitalwerte (max. 150)
- Tabelle
	- Darstellung der Logdaten in einer Tabelle mit Zeitstempel
	- 2 Takte (schnell/langsam) für die Speicherung wählbar
- Events (Alarme)
	- Anzeige von Events (Alarmen)/Bedienereingriffe zur Charge mit Zeitpunkt, Ereignis, Text und Status
- Grafikauswertung
	- Grafikauswertung mit allen gespeicherten Kanälen
	- Freie Konfiguration aller Parameter (Kanäle, Farben, Beschriftung usw.)
	- Beliebig viele Konfigurationen können gespeichert werden
	- Zoom beliebig mit der Maus positionierbar
	- Fadenkreuz zum Ablesen von Detailwerten
	- Zum Vergleich kann eine andere Charge gleichzeitig angezeigt werden
- Grafikvergleich
	- Kanalweise können bis zu 10 Chargen übereinandergelegt und verglichen werden (Zoom, Fadenkreuz)
- Tagesdateien
- Ermöglicht die Anzeige der Anlagenwerte über einen Zeitraum von bis zu 6 Wochen inkl. Eventansicht
- Export als CSV- oder XML-Datei

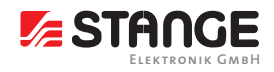

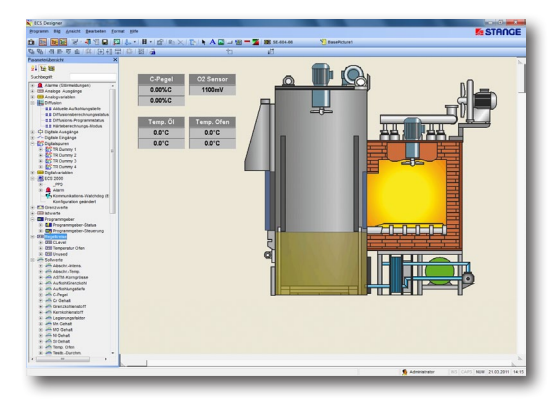

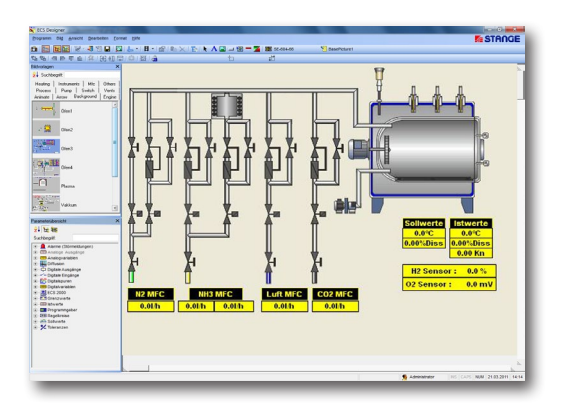

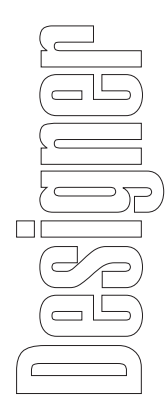

Der Designer ist das Werkzeug zur Erstellung animierter Anlagenbilder, die in der Anlagenbedienung als Schaubild verwendet werden. Eine Bibliothek mit Bildbausteinen ist integriert und kann nach eigenen Wünschen bearbeitet oder mit eigenen Bildern ergänzt werden.

• Hintergrundbilder

Erstellung der Hintergrundbilder mit beliebigen Bitmap-Zeichenprogrammen (z.B. Paintbrush); Speicherung im BMP-Format. Das Hintergrundbild kann jederzeit im Editor ausgetauscht werden, ohne die Animationen zu beeinflussen.

• Daten

Einblendung von Programmregler-Daten (Sollwerte, Istwerte, Formelwerte usw.) per Drag-and-drop. Eingabe von Werten im Bild problemlos möglich.

• Digitalanimationen

Für beliebige Digitalwerte können bis zu 3 Bitmaps (z. B. für Ein/Aus/Alarm) aus einem Verzeichnis per Drag-and-drop zugeordnet werden. Eingabe von Digitalzuständen im Bild problemlos möglich.

• Text

Einblendung und freie Positionierung von Texten im Bild

• Tasten

Über eine 3-D-Taste kann ein anderes Bild der Anlage aufgerufen werden; beliebig viele Bilder möglich • Teilgrafik

Mit dieser Funktion können zoombare Bitmaps im Bild positioniert werden

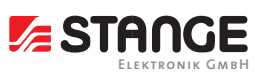

Prozessleitsoftware zur Steuerung, Beobachtung und Protokollierung der Prozesse

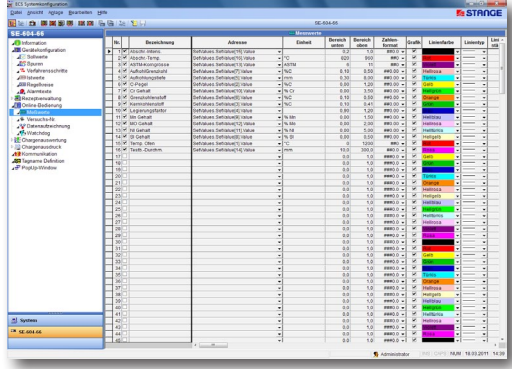

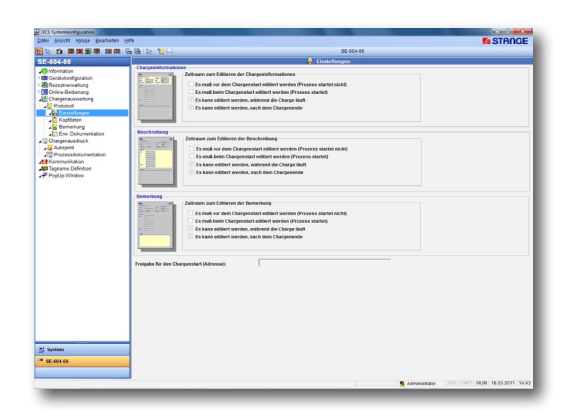

In der Systemkonfiguration werden die vorhandenen Anlagen eingerichtet. Die Konfiguration des Programmgebers kann entweder in der Systemkonfiguration erstellt oder eine vorhandene Konfiguration aus dem Gerät ausgelesen werden.

• Konfigurationsverwaltung

Verwaltung der Konfigurationen anlagenbezogen (Strukturbaum wie beim Windows-Explorer).

- Anlagenverwaltung Bis zu 16 Anlagen (ECS-16) können verwaltet werden.
- Darstellung

Darstellung der Konfigurationsgruppen in übersichtlicher Tabellenform.

Änderungen können direkt in der Tabelle vorgenommen werden.

•Datenimport

 Import von externen Daten in das Chargenprotokoll. Das Chargenprotokoll kann beim Chargenstart mit Daten aus externen Datenquellen über die Schnittstellen DDE, OPC oder Datei gefüllt werden.

#### ECS Log-in-Level

ECS-Log-in-Level zur Vergabe der Benutzerrechte für die verschiedenen Programmmodule von ECS. Der Administrator definiert, welche Teile der Software für die verschiedenen Benutzer zur Verfügung stehen.

#### ECS Telephony

Weiterleitung der Alarme via E-Mail Benachrichtigungsmodul zur Weiterleitung von definierten Alarmen an ausgewählte Personen via E-Mail (Option).

#### ECS Replication

Datensicherungsmodul

Die Daten (abgeschlossene Chargen) von mehreren Anlagen (Computern [IPCs]) werden automatisch auf einen Sicherungs-PC dubliziert.

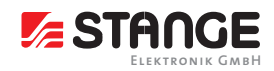

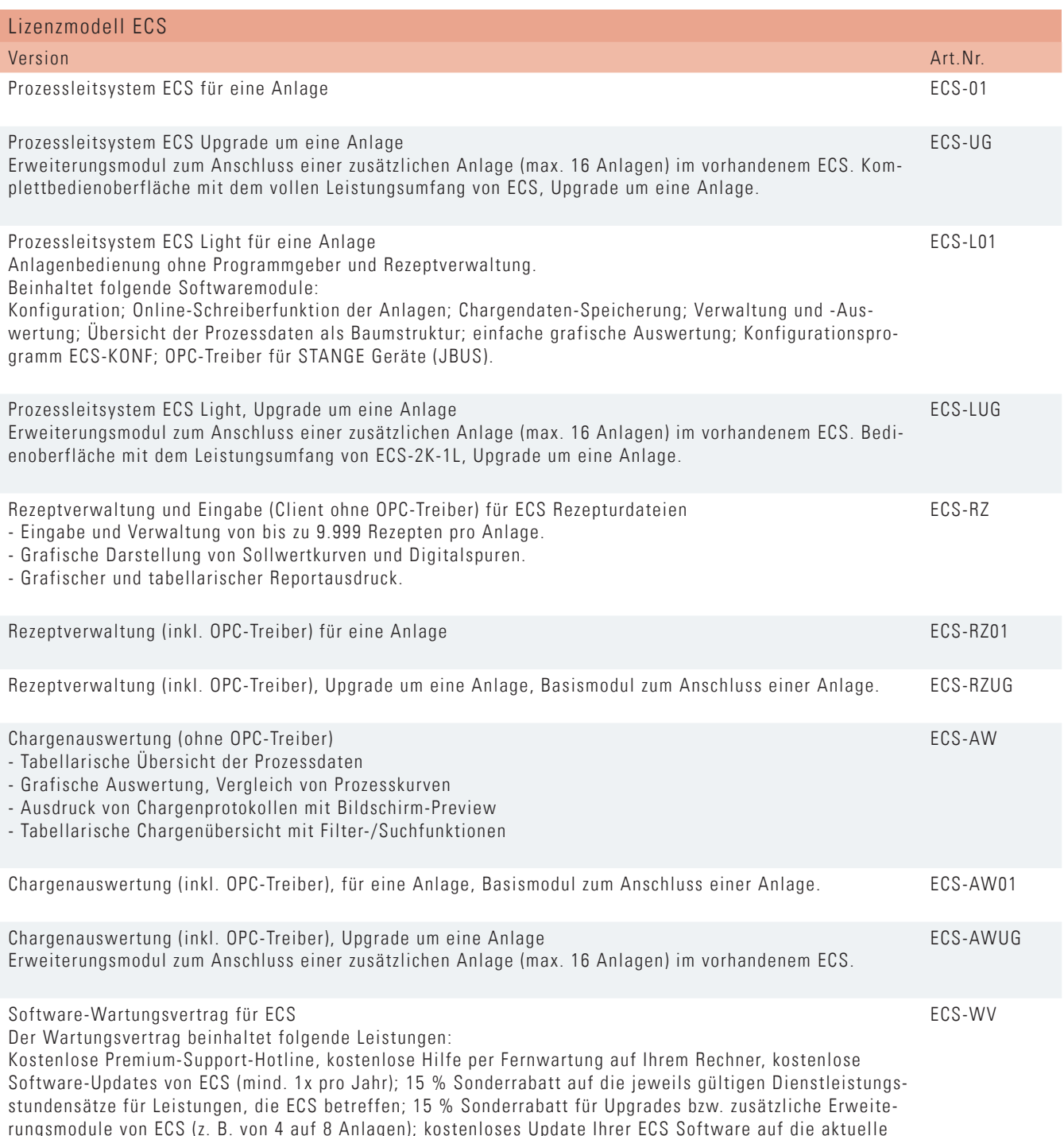

rungsmo<br>Version